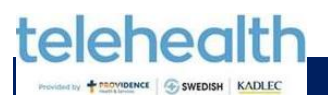

Рекомендації для використання Zoom

Patients Participating in a Telehealth Visit (Ukrainian)

Пацієнти, що беруть участь у зустрічі Telehealth

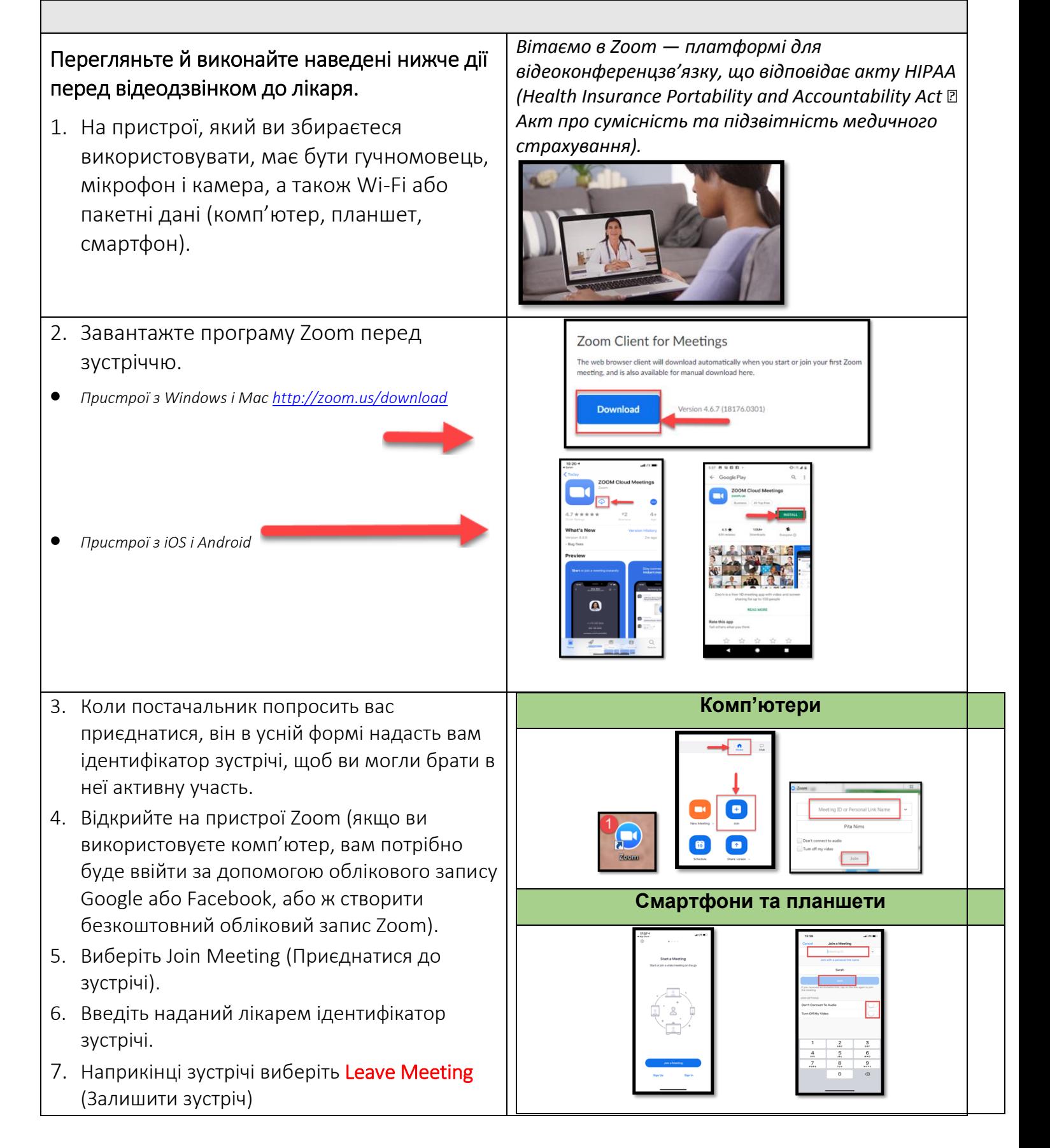